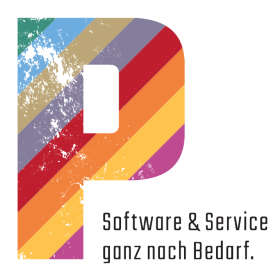

# Die Version 19

Um die neuen Versionen einzuspielen, befolgen Sie bitte unbedingt die nachstehenden Hinweise zur Installation. Sollten im Laufe der Installation wider Erwarten Komplikationen auftreten, melden Sie sich bitte unbedingt in der Hotline.

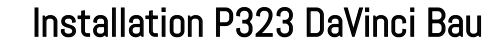

Beenden Sie P323 DaVinci auf dem Arbeitsplatz, indem Sie P123 Corpora beenden.

Klicken Sie auf den Download unter diesem Link 19.p-s-s.de Öffnen Sie die heruntergeladene ISO-Datei per Doppelklick. Starten Sie das Setup.

Das Installationsprogramm startet.

Folgen Sie den Anweisungen des Installationsprogrammes. Die eigentliche Installation dauert nur einige Minuten. Starten Sie P123 Corpora und von dort P323 DaVinci. Wiederholen Sie dies auf allen P323 DaVinci Arbeitsplätzen. Jetzt können Sie die neue Version nutzen.

## Installation P323 DaVinci Präsentation

Beenden Sie P323 DaVinci auf dem Arbeitsplatz. Erstellen Sie eine Datensicherung. Klicken Sie auf den Download unter diesem Link 19.p-s-s.de Öffnen Sie die heruntergeladene ISO-Datei per Doppelklick. Starten Sie das Setup. Das Installationsprogramm startet. Folgen Sie den Anweisungen des Installationsprogrammes. Die eigentliche Installation dauert nur einige Minuten. Starten Sie P323 DaVinci. Wiederholen Sie dies auf allen P323 DaVinci Arbeitsplätzen.

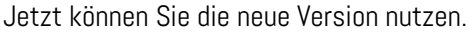

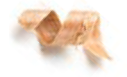

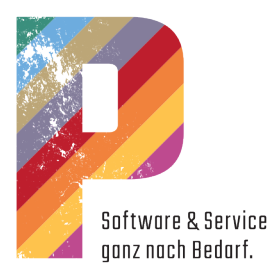

### Hardwareanforderungen für P Software

### Minimale Ausstattung Einzelplatz

- Intel Core I3 ab 24 GHz
- alt. AMD X4 ab 2,8 GHz
- 2048 MB Hauptspeicher
- Grafik ab 1360 \* 768, True Color
- CDR / DVDR Multilaufwerk
- 25 GB freier Festplattenspeicher
- Internet-Zugang
- Win 8 / Win 8.1 / Win 10

### Empfohlene Ausstattung Einzelplatz

- Intel Core I5/I7 ab 3,8 GHz
- alt. AMD ab Ryzen 3000
- 4 GB Hauptspeicher
- Grafik ab 1360 \* 768, True Color
- CDR / DVDR Multilaufwerk
- 50 GB freier Festplattenspeicher
- Internet-Zugang
- Win 8 / Win 8.1 / Win 10

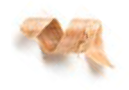

#### Empfohlene Ausstattung Netzwerk

- Intel Core I5/I7 ab 3,8 GHz
- alt. AMD ab Ryzen 3000
- 6 GB Hauptspeicher
- Grafik ab 1360 \* 768, True Color
- CDR / DVDR Multilaufwerk
- 80 GB freier Festplattenspeicher
- Netzwerk min. 1 Gbit/s
- Internet-Zugang
- Win 8 Pro / Win 8.1 Pro / Win 10
- Windows Server 2012 / 2016 / 2019

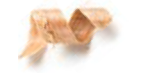